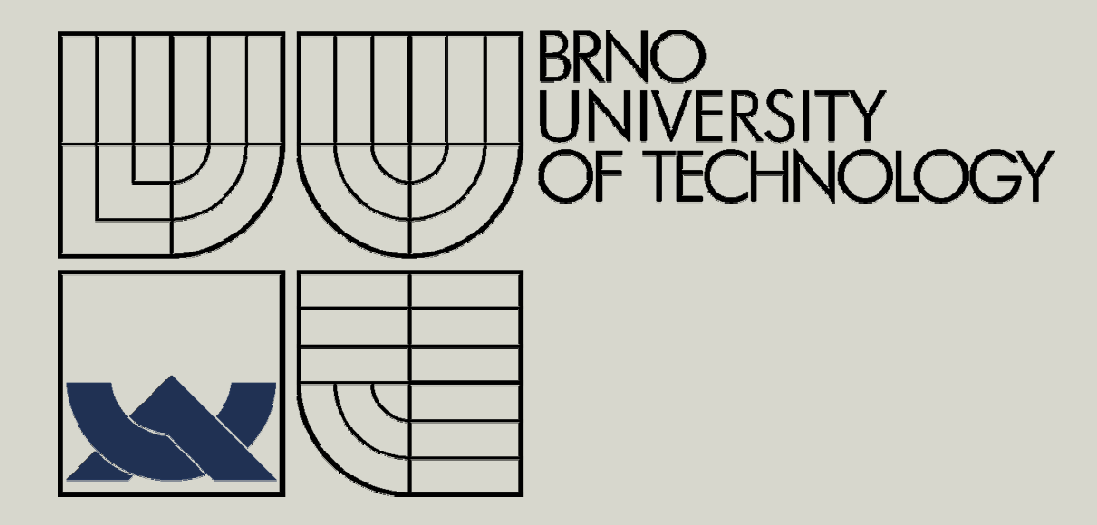

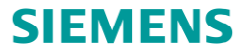

# **Desktop GUI**

IW5 - Programování v .NET a C#

Strana <sup>1</sup>23. 3. 2015 Desktop GUI Jaroslav Ne

Jaroslav Nečas

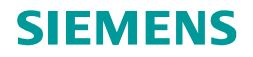

## **Obsah přednášky**

- •Definice GUI
- •<sup>P</sup>ředstavení existujících technlogií
- •Jemný úvod do WPF
- **Praktické ukázky WPF** •
- •MVVM pattern

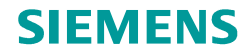

## **Prezentační vrstva aplikace**

- •Vrstva zodpovědná za vše co uživatel vidí
- •Interakce s uživatelem
- • Režim zobrazení
	- $\bullet$ Pouze zobrazení
	- $\bullet$ Možnost editace

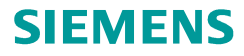

# **Jednoduché editory (ovládací prvky)**

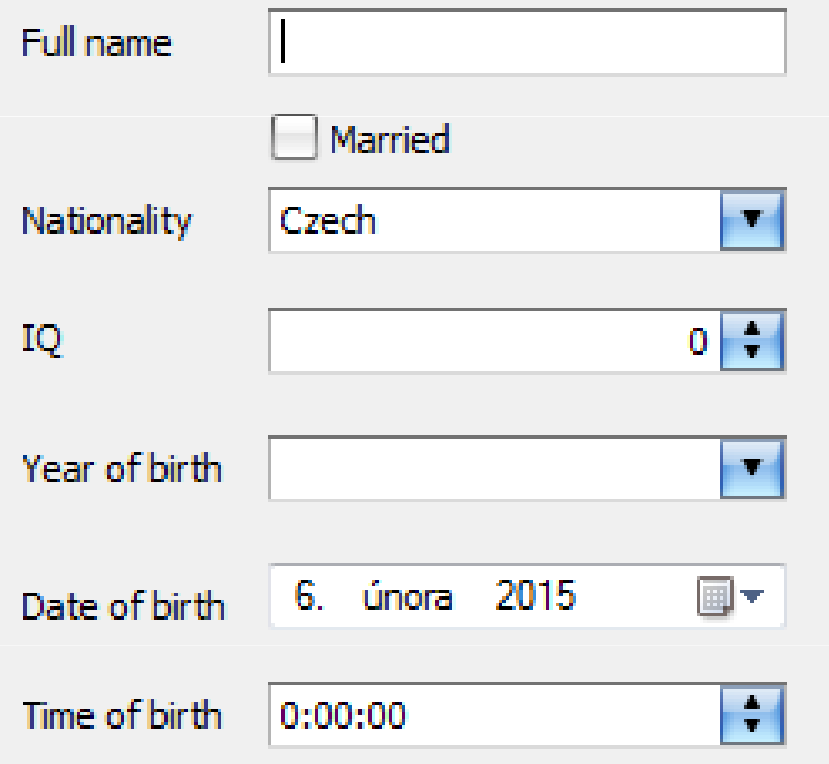

- •**Editace** 
	- •**Textu**
	- •Logických hodnot
	- •Výběrem z množiny
	- •Čísel
	- •Datumů
	- Časů•

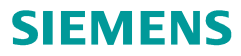

# Pokročilé ovládací prvky

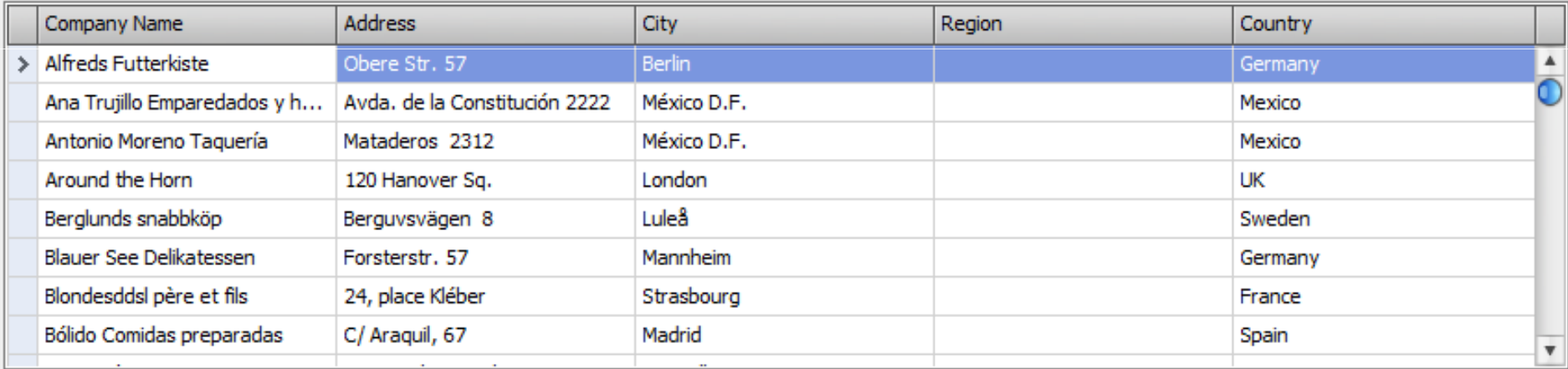

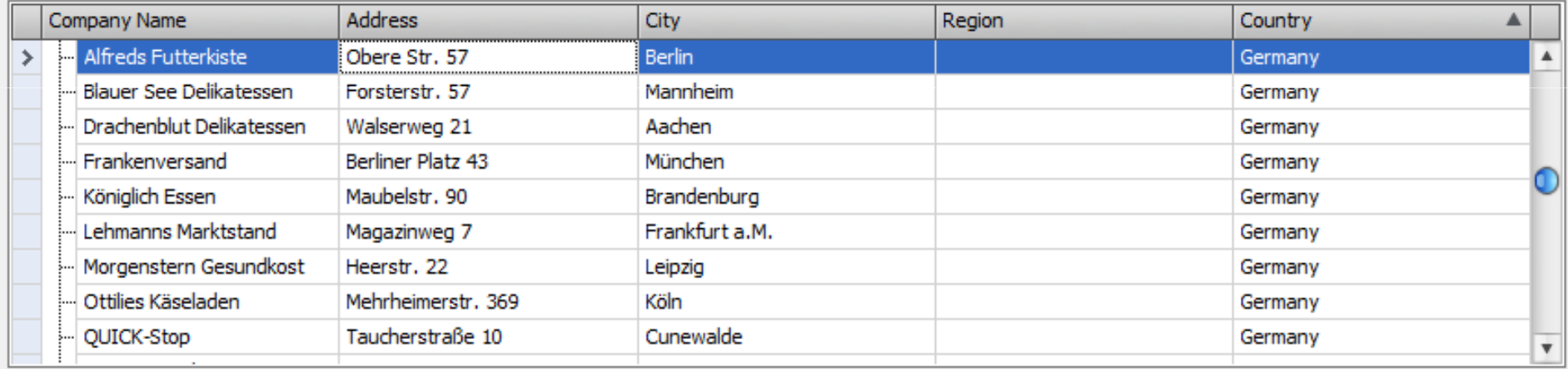

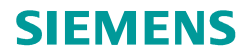

# Speciální ovládací prvky

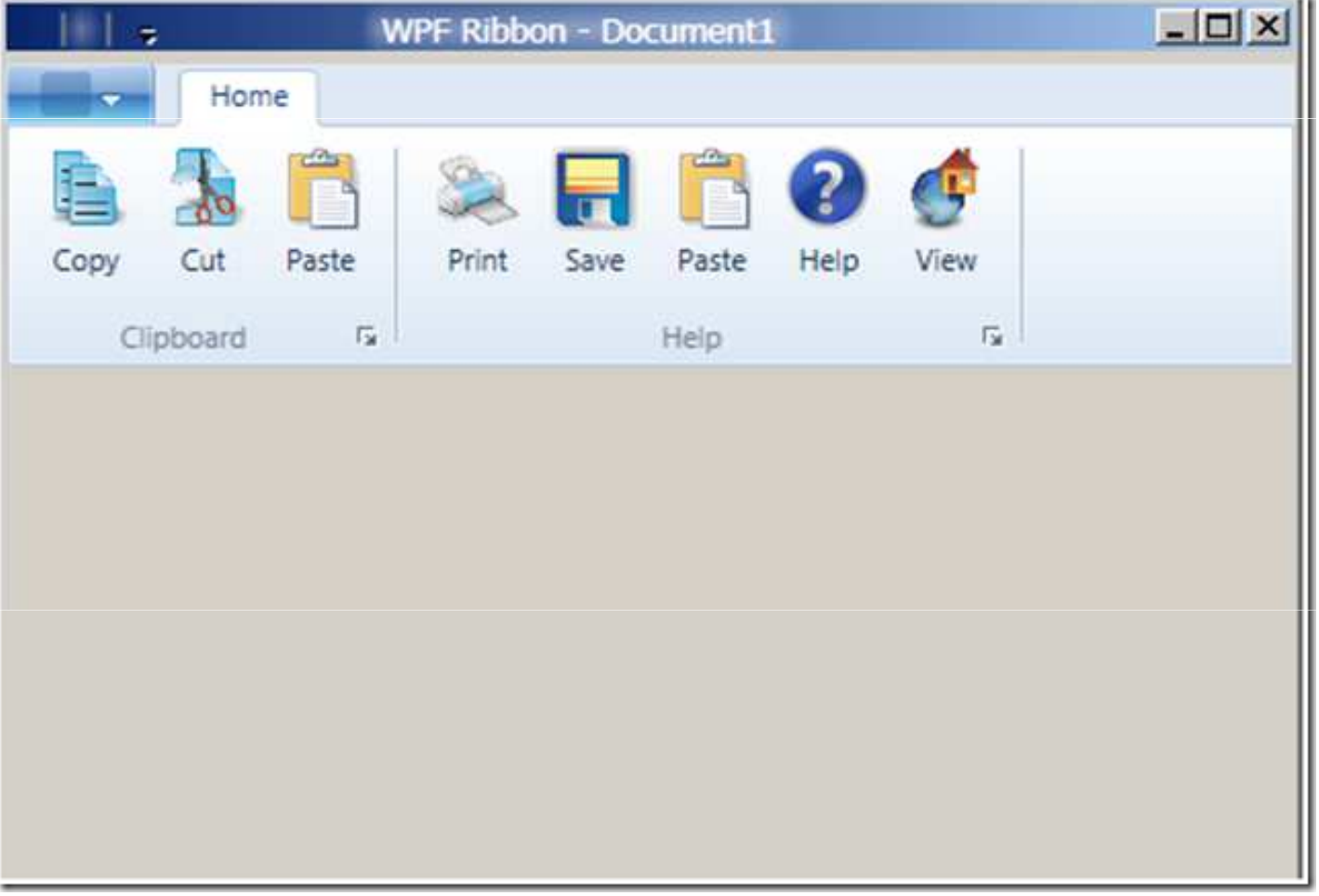

# **Ukázka Winforms**

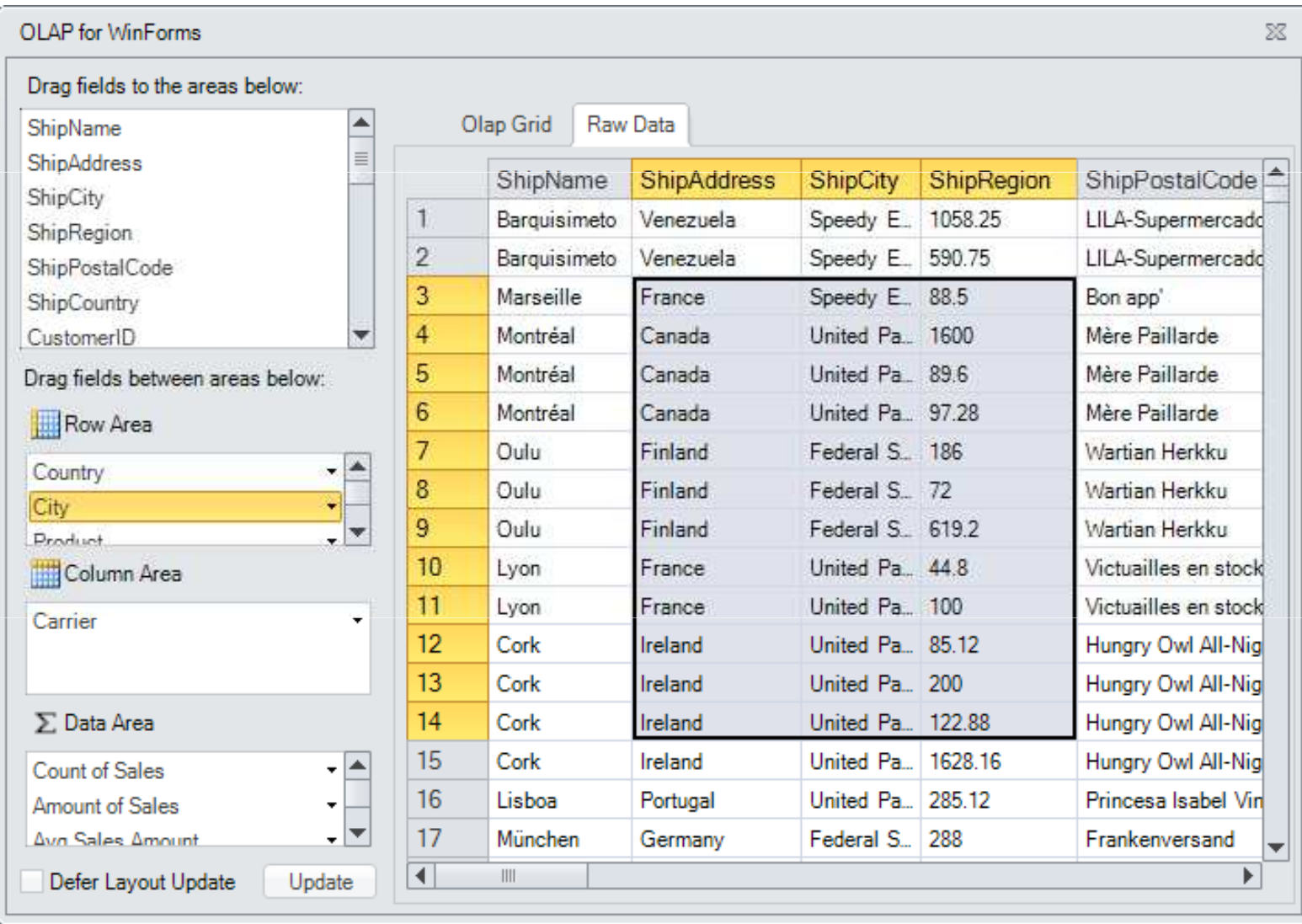

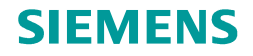

## **Winforms**

- •Jednoduché i komplexní formulář<sup>e</sup>
- •Starší technologie
- •Relativně spolehlivá technologie
- $\bullet$ Prověřená a otestovaná technologie
- •Mnoho existujících komponent třetích stran
- •Nadstavba WinAPI
- • "Mrtvá" technologie
	- $\bullet$ Ukončený vývoj
	- $\bullet$ Pouze údržba

# WPF názorně

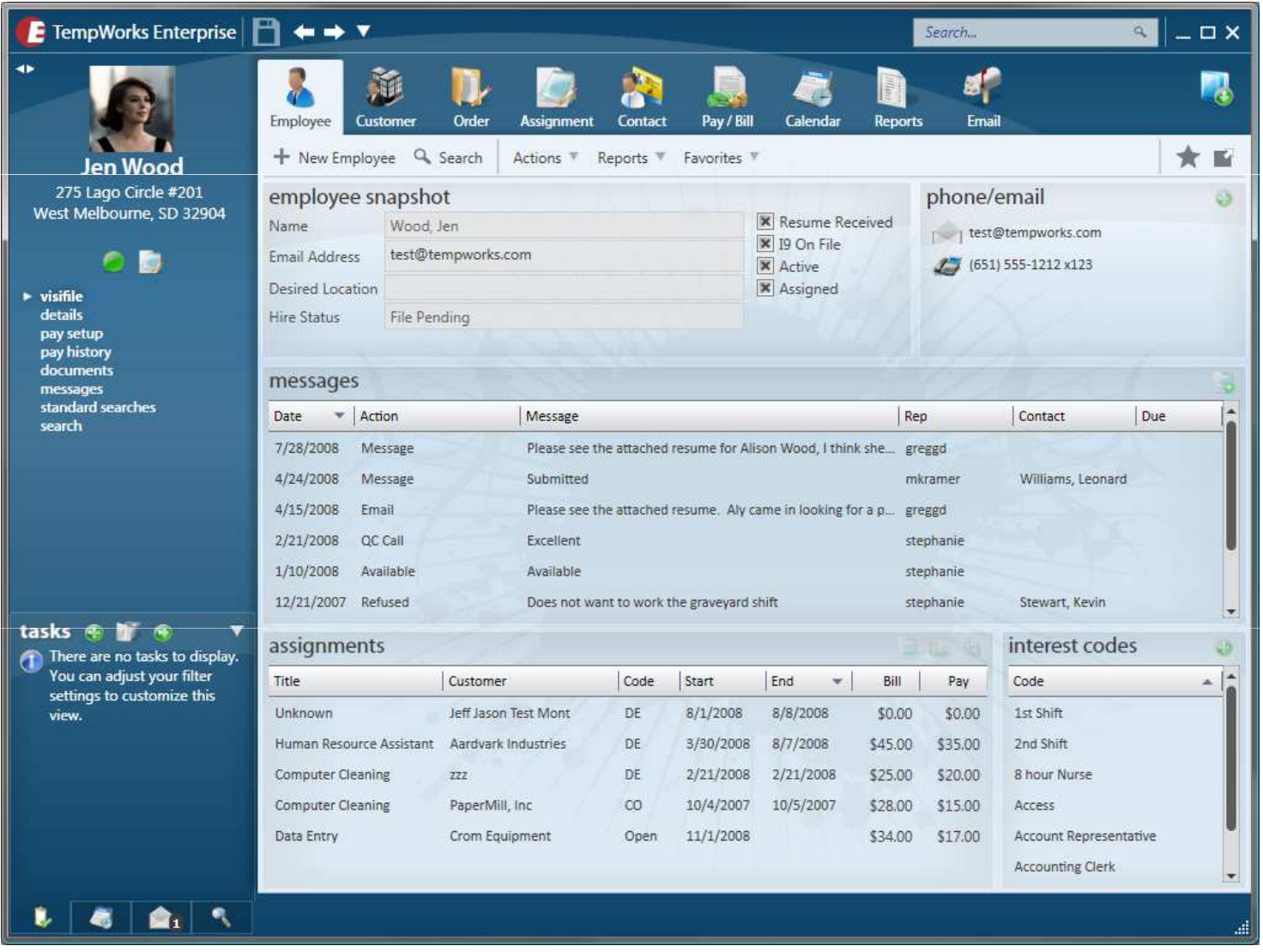

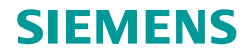

## **WPF**

- •Windows Presentation Foundation
- •Integrální součást frameworku .NET
- •Novější
- •Flexibilní
- •Inspirované HTML & CSS
- Úplné oddělení práce grafika a vývojář<sup>e</sup>•
- $\bullet$ Animace a speciální efekty
- $\bullet$ Podpora stylování a templatování
- •Možnost jednoduše vytvořit "Look and feel"
- •Hardwarová akcelerace pro GUI
- •Podpora ve Win7 a novějších

## Modern UI (Metro) názorně

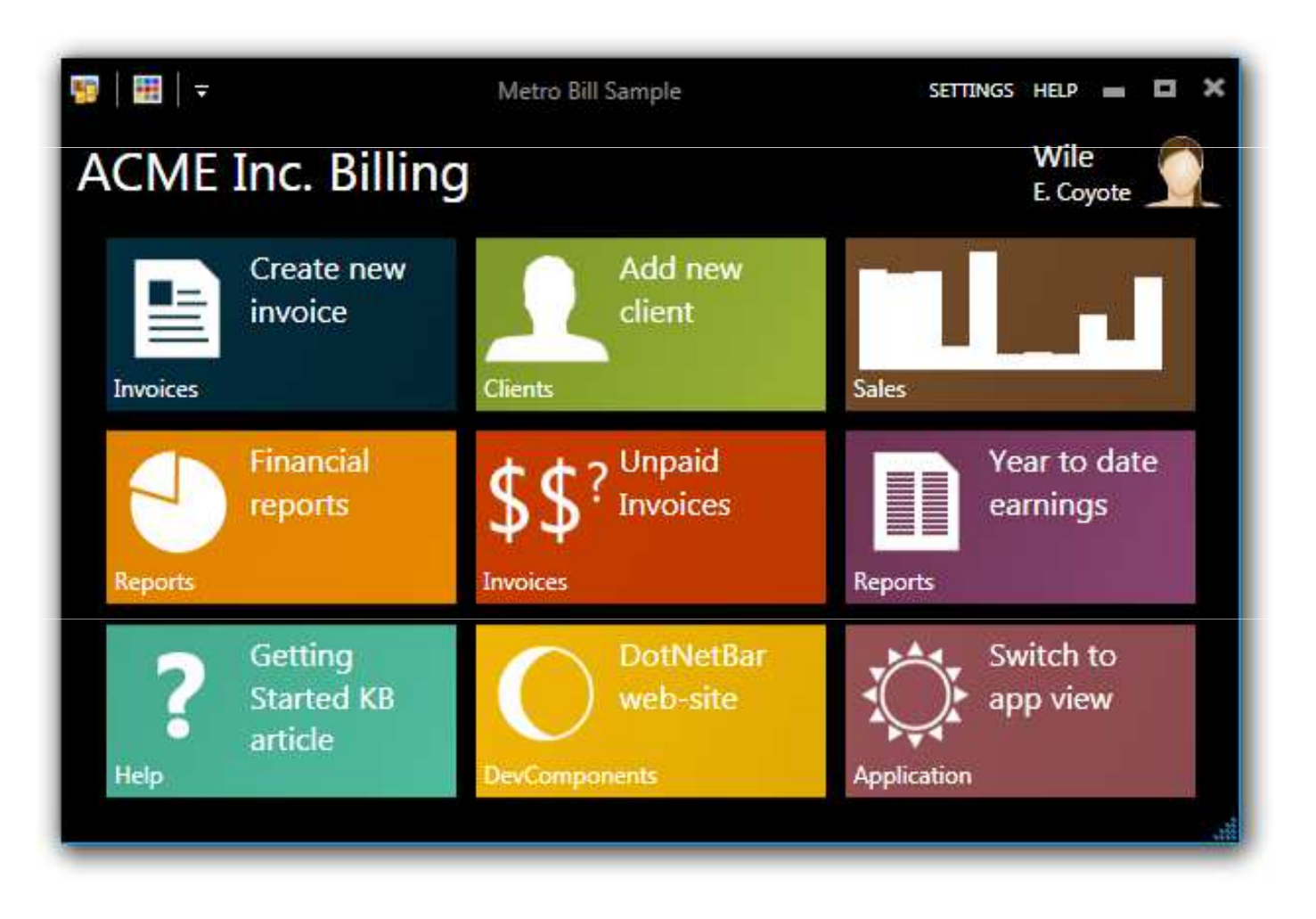

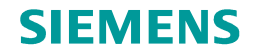

## **Modern UI (Metro)**

- •Novější než WPF avšak odvozené od WPF
- •Úplná dotyková podpora
- • Použitelné na
	- $\bullet$ Desktopových aplikacích
	- $\bullet$ **Tabletech**
	- $\bullet$ Mobilních zařízeních

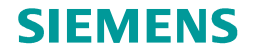

## **Architektura WPF**

PresentationFramework

PresentationCore

Common Language Runtime

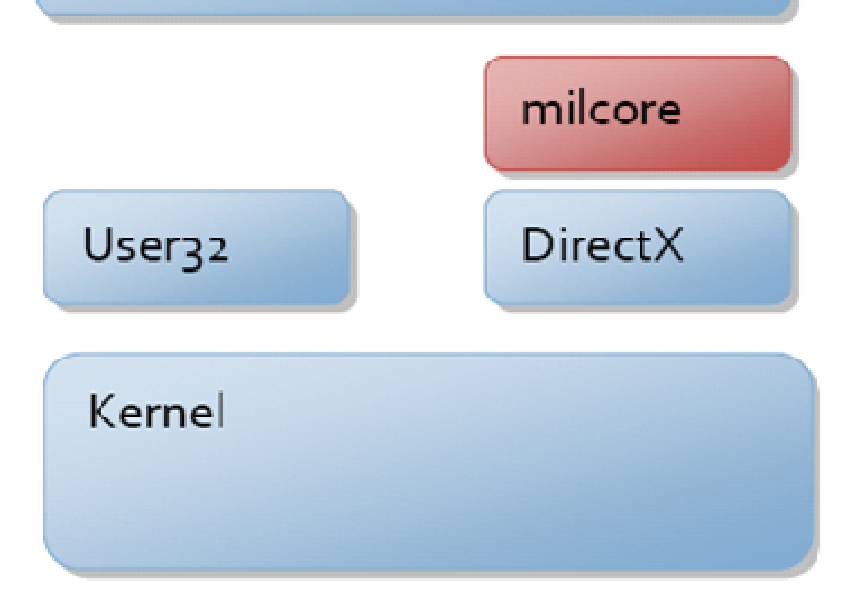

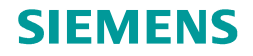

## **Hlavní koncepty WPF**

- •XAML
- •Dependency property
- •Stylování
- •Templatování
- $\bullet$ Data binding a konverze
- •Command pattern
- •Routed events
- •Vizuální a logický strom

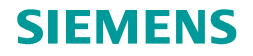

## **XAML**

- •Inspirováno HTML
- •Komplexnější XML
- •Property mohou být deklarovány jako elementy
- $\bullet$ Jednoduchý ke čtení
- $\bullet$ Oddělení vývojového kódu a designové části
- •Implicitní konverze
- •Podpora deklarované části kódu
- $\bullet$  <sup>P</sup>řenositelný mezi různými aplikacemi
	- $\bullet$ Desktopové aplikace
	- $\bullet$ Mobilní aplikace
	- $\bullet$ Webové aplikace

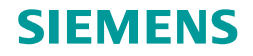

## **Dependency property**

- •Pouze v potomcích <sup>t</sup> řídy **DependencyObject**
- •Dědičnost hodnot v logickém stromu
- Notifikace změn•
- Callback funkce pro validaci •
- •Jmenné konvence (Property přípona)

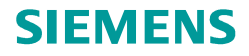

# **Styly**

- •Inspirováno CSS
- **·** Svázané s typem ovládacího prvku  $\bullet$
- •Umožňují nastavit hodnotu property
- $\bullet$ Podpora dědičnosti
- $\bullet$ Podpora přepisování stylu
- •Deklarace v XAML souboru
- • Triggery a multitriggery
	- $\bullet$ Klasický trigger
	- $\bullet$ Event trigger
	- $\bullet$ Datový trigger

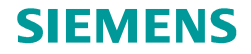

# Logický a vizuální strom

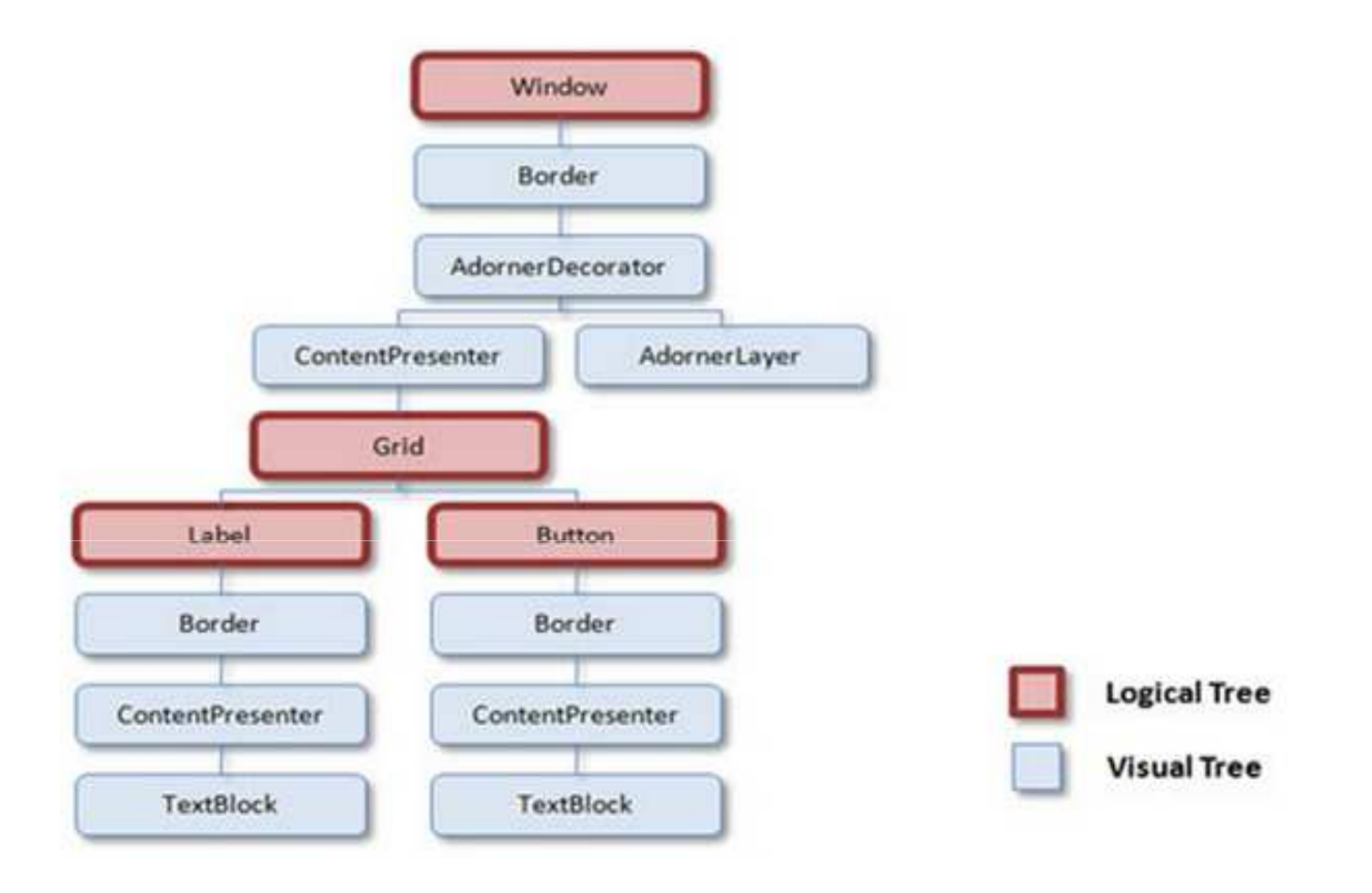

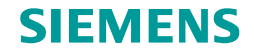

# Šablony

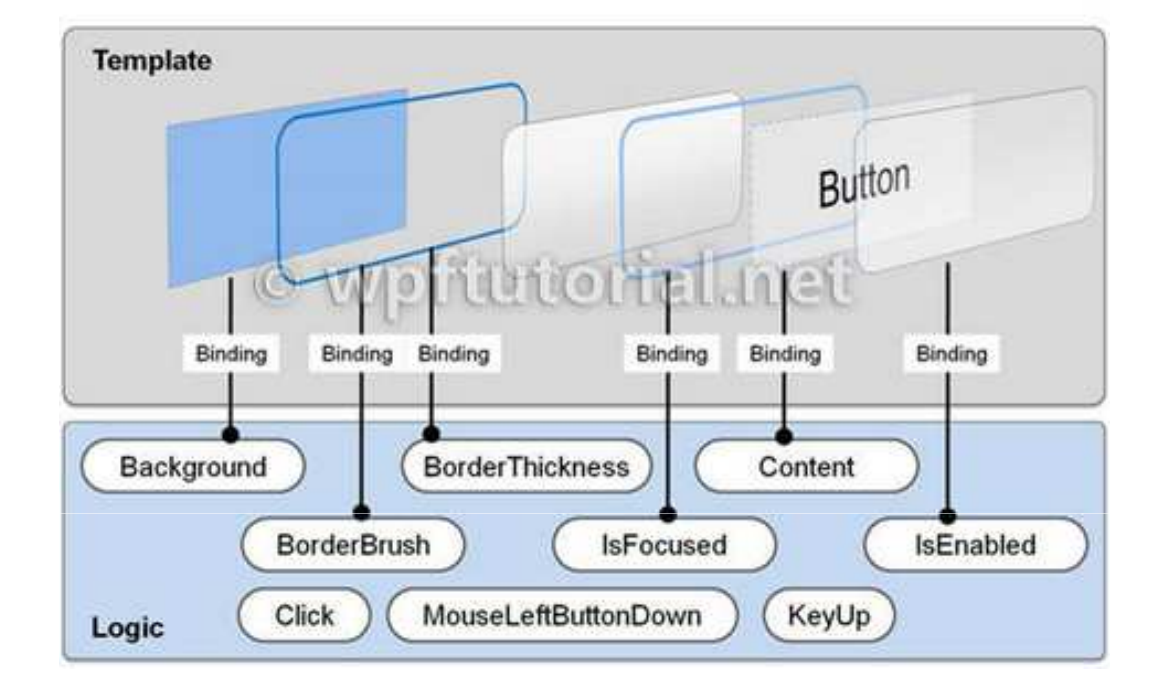

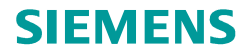

## **Control template**

- •Pouze vizuální část
- •Veškerá logická část zakázána
- •Spojení s logickou části pouze pomocí bindingu
- •Každý ovládací prvek má výchozí šablonu
- $\bullet$ Nastavení šablony pomocí DependencyProperty
- • Změna ControlTemplate kompletně mění vizuální strom ovládacího prvku

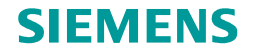

### **Data template**

- •Podobný koncept jako control template
- •Obvykle mnohem jednodušší
- •Nejčastěji použito pro zobrazení dat v komponentě **ViewControl**
- • **DataTemplateSelector** obyvkle bývá poděděn a obsahuje požadovanou implementaci pro určení datové šablony

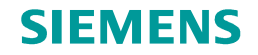

## **Data binding**

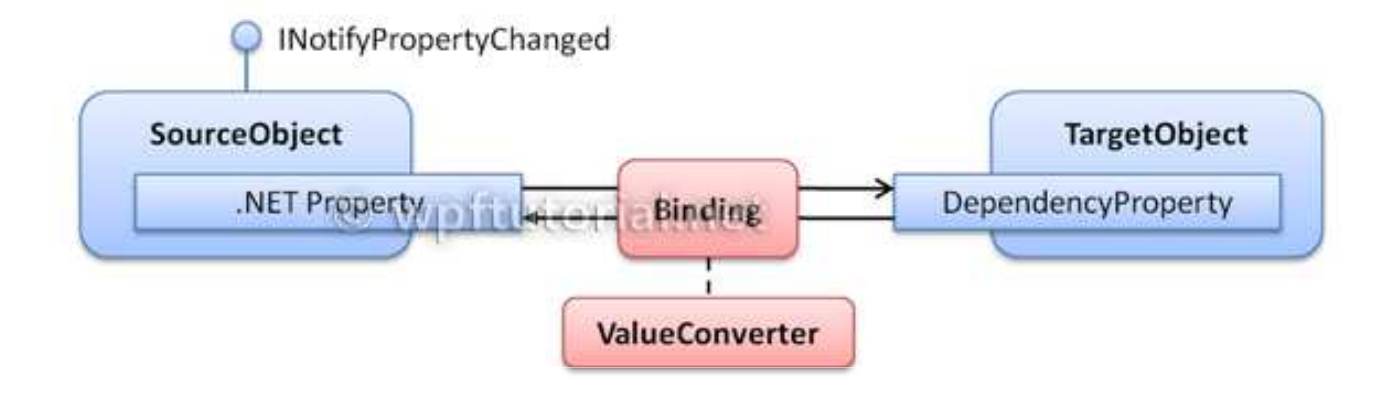

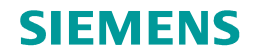

# Režim bindingu

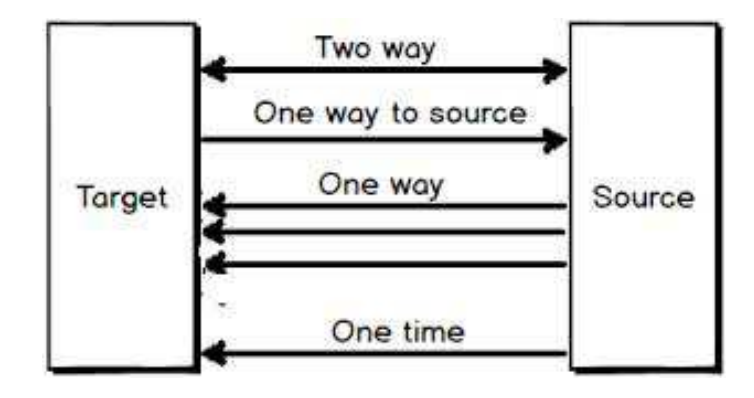

## **Podmínky pro funkční binding**

- • Klasické objekty
	- $\bullet$ Implementovaný interface INotifyPropertyChanged
	- $\bullet$ Public getter a setter
- • Kolekce
	- $\bullet$ Implementovaný interface INotifyCollectionChanged
	- $\bullet$ Public getter

# **Databinding – propagace změn**

- •Ur čeno pomocí property **Binding.UpdateSourceTrigger**
- • **Default** – LostFocus v textových elementech jinam PropertyChanged
- $\bullet$ **Explicit –** Nutné zavolat explicitn ě z kódu
- $\bullet$ **LostFocus –** Změny jsou propagovány po ztrátě fokusu
- **PropertyChanged –** Propagace změn při každé změně•

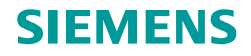

## **Binding - zdroje**

- •**Binding.Source** property
- •**Binding.ElementName** property
- • DataContext ovládacího prvku
	- •<sup>D</sup>ědičnost v rámci vizuálního stromu
- $\bullet$  **Binding.RelativeSource** property
	- $\bullet$ Obvykle používané v kombinaci s AncestorType
	- $\bullet$ Možnost omezit hloubku prohledávání vizuálního stromu

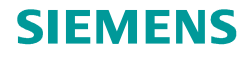

## **Data binding**

- $\bullet$ {Binding}
- $\bullet$ {Binding Path=SelectedItem.Name}
- $\bullet$ {Binding SelectedItem}
- $\bullet$ {Binding Path=Background, ElementName=Grid}
- $\bullet$ {Binding Path=Errors[0].Content}
- $\bullet$  {Binding Path=Background,  $\textsf{RelativeSource=}\{\textsf{RelativeSource\_Self}\}$
- $\bullet$  {Binding Path=Background, RelativeSource={RelativeSourceAncestorType={Grid}}}

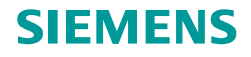

## **Converter**

- •IValueConverter interface
- •IMultiValueConverter interface
- •Logika zodpovědná za konverzi mezi zdrojem a cílem bindingu
- •Implementace v uživatelském kódu
- •Deklarace v XAMLu
- •<sup>N</sup>ěkolik předdefinovaných typ<sup>ů</sup>
- •Defaultně dochází při konverzi k volání Object.ToString()

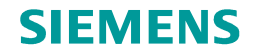

## **Command pattern**

- •• ICommand interface
- •Command parameter
- •• Command source
	- $\bullet$ Objekt vykonávající command
- $\bullet$  Command target
	- $\bullet$ Obvykle použitý binding dohromady s ElementName
- •Deklarace v XAML souboru nebo code behind souboru
- • <sup>P</sup>ředdefinované commandy
	- $\bullet$ Statická třída ApplicationCommands
- $\bullet$ Notifikace změn, invalidace

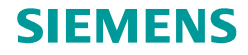

## **Command a Input Binding**

- • Objekt mapující libovolný command k jeho obsluze
	- $\bullet$ **void Execute(object parameter) metoda**
	- $\bullet$ ● bool CanExecute(object parameter) metoda
- $\bullet$ Možnost nastavit na většině komponent
- •Mapování "vstupních" gest k libovolnému commandu
	- •Podpora pro gesta myší
	- $\bullet$ Podpora pro gesta klávesnice
- •Možnost nastavit na většině komponent

## **Delegate command pattern**

- • Jednoduchá generická implementace **ICommand** interface
	- $\bullet$ **• bool CanExecute(object parameter) akce předána jako** parametr
	- $\bullet$ **• void Execute(object parameter) akce rovněž předána jako** parametr
- •Možnost vytvořit genericky
- •Často se používá kompozitní implementace
- •V knihovnách t řetích stran i asynchronní podpora

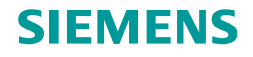

## **Routed events**

- • <sup>P</sup>římé
	- $\bullet$ Obdoba použití událostí ve WinForms
- •**Tunneling** 
	- $\bullet$ Preview prefix
	- $\bullet$  Navigace od kořene vizuálního stromu až k elementu, který událost vyvolává
- • Bubbling
	- •Opačná navigace než v případě tunelované události
- $\bullet$  Event handling
	- •● RoutedEventArgs.Handled property

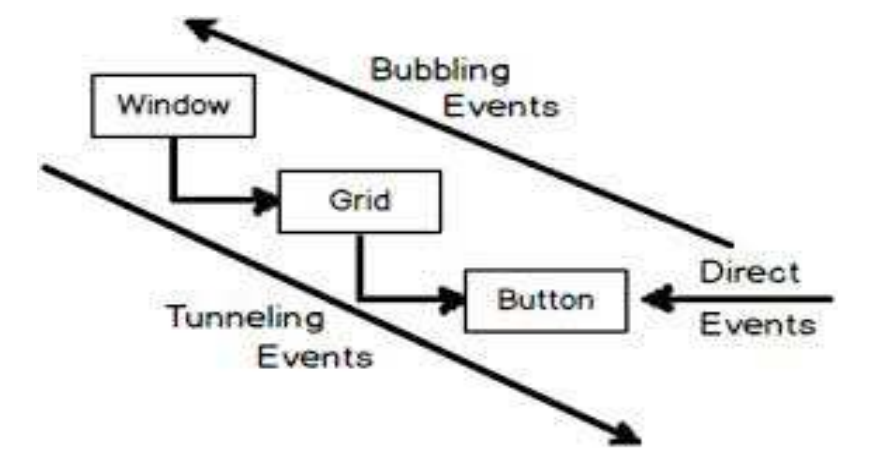

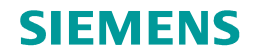

## **MVVM pattern**

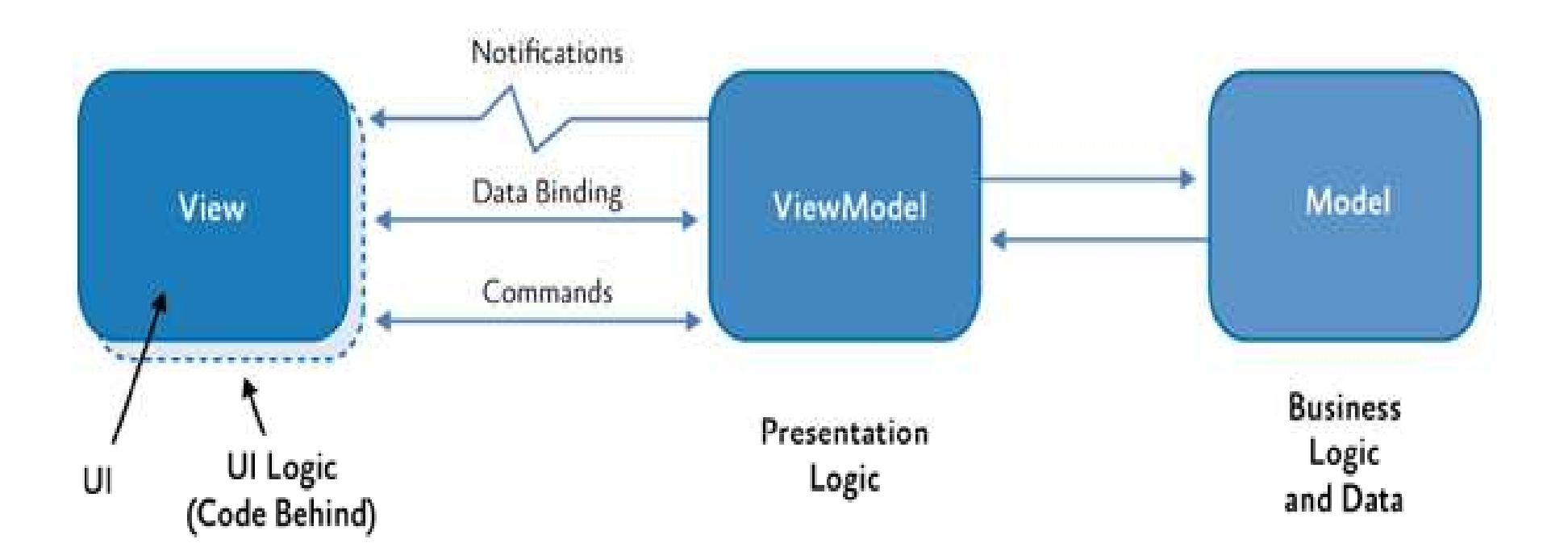

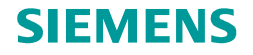

# **Část I - View**

- •Definice toho co uživatel vidí
- •Obvykle dědí od třídy **Control** nebo **UserControl**
- $\bullet$ **• Referencuje view model přes DataContext** property
- • Všechny ovládací prvky ve view jsou datově i commandově nabindované na property view modelu
- Obsluhuje vizuální efekty a animace•

# **Část II - ViewModel**

- •Poskytuje data pro view prostřednictvím bindingu
- Poskytuje uživatelskou interakci opět prostřednictvím bindingu•
- $\bullet$ Rozhoduje o vykonatelnosti commandu
- Obvykle obsahuje i vizuální informace o editovaných datech•
	- $\bullet$ Selekce

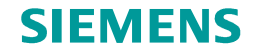

# Část III - Model

- Obsahuje business logiku a například validaci  $\bullet$
- Obvykle implementuje INotifyPropertyChanged  $\bullet$
- Obvykle implementuje INotifyCollectionChanged  $\bullet$

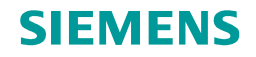

## **Ladění WPF**

#### $\bullet$ **Snoop**

- $\bullet$ Ukončený vývoj
- $\bullet$ Podpora silverlight
- $\bullet$  **WPF Inpector**
	- $\bullet$ Ukončený vývoj
	- $\bullet$ Stabilnější než Snoop
	- $\bullet$ <sup>P</sup>ředchůdce XAML Spy

#### $\bullet$ **XAML Spy**

- $\bullet$ Nová verze
- $\bullet$ Probíhající vývoj
- $\bullet$ Podpora pro Windows 8

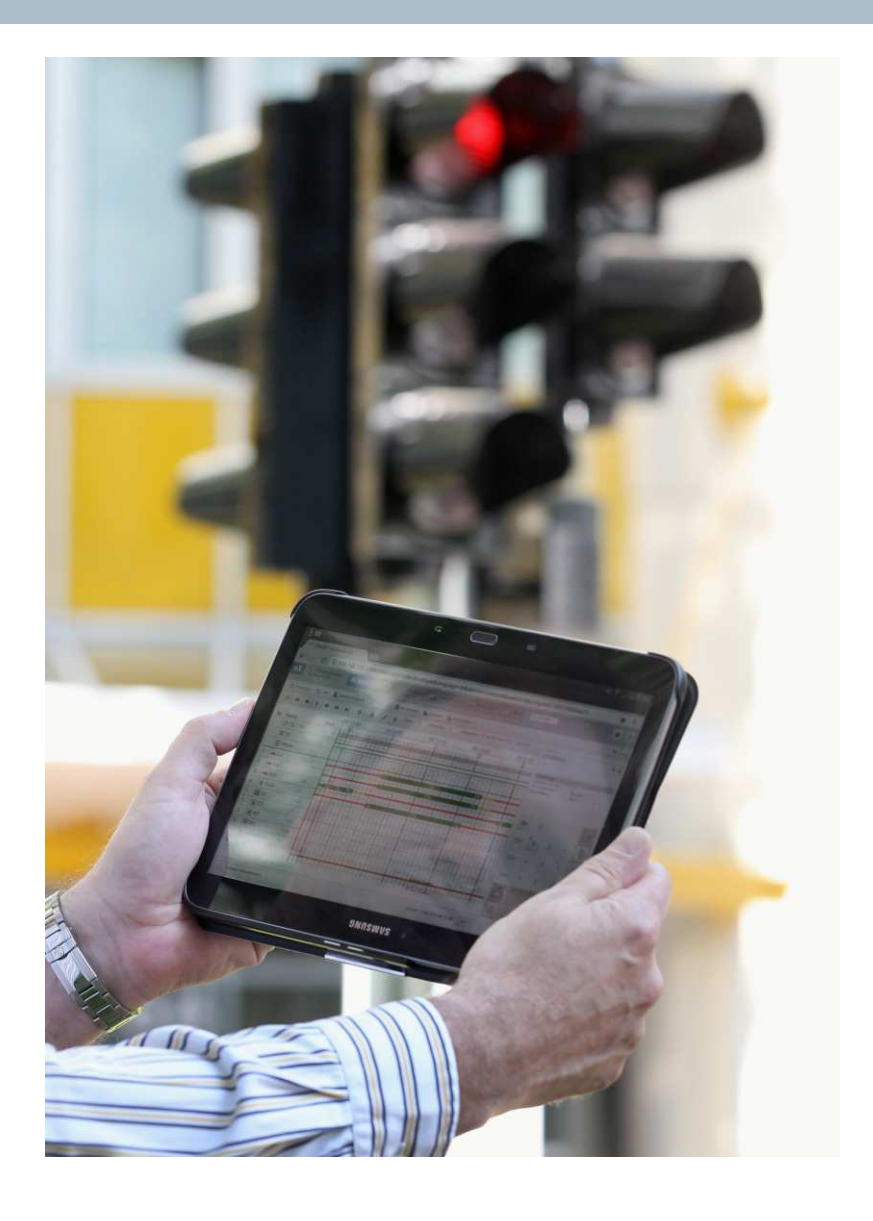

## **Ing. Jaroslav Nečas**

Siemens CT DC / Sitraff Team

Olomoucká 7/9618 00 BrnoČeská republika

E-mail: jaroslav.necas@siemens.com

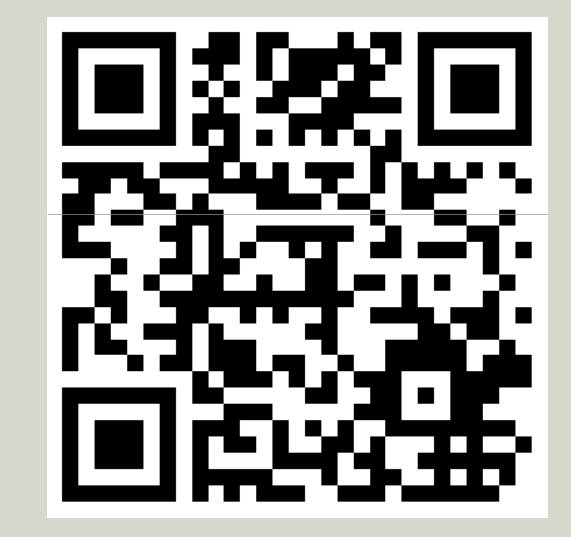

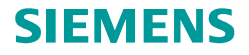

## **Reference**

- •http://wpftutorial.net
- •http://wpftutorial.net/DataBindingOverview.html
- •http://wpftutorial.net/LogicalAndVisualTree.html
- •https://msdn.microsoft.com/en-us/library/ms754130%28v=vs.110%29.aspx
- https://msdn.microsoft.com/en-us/library/gg405484%28v=pandp.40%29.aspx•
- •https://msdn.microsoft.com/en-us/library/ms750441%28v=vs.110%29.aspx